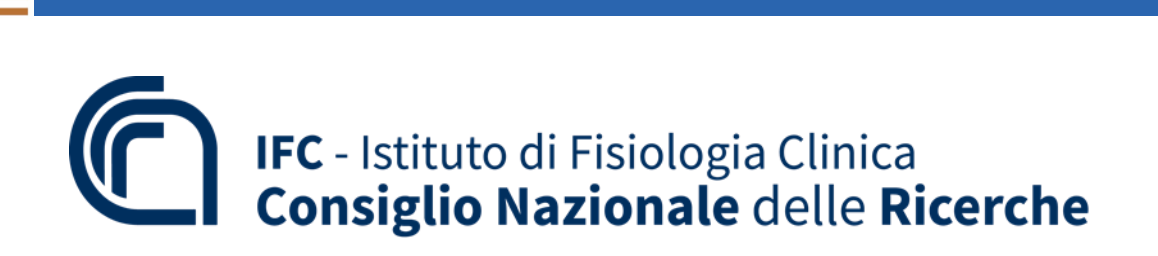

**Ministero** 

dell'Università

e della Ricerca

## **AVVISO DI CONVOCAZIONE**

## **Oggetto: Bando n. 400.4 IFC PNRR**

**Finanziato** 

dall'Unione europea

NextGenerationEU

MISSIONE 4

**ISTRUZIONE** 

**RICERCA** 

Selezione per titoli e colloquio ai sensi dell'art. 8 del "Disciplinare concernente le assunzioni di personale con contratto di lavoro a tempo determinato", per l'assunzione, ai sensi dell'art. 83 del CCNL del Comparto "Istruzione e Ricerca" 2016-2018, sottoscritto in data 19 aprile 2018, di una unità di personale con profilo professionale di **RICERCATORE III livello**, presso l'Istituto di Fisiologia Clinica di Pisa del Consiglio Nazionale delle Ricerche.

Si rende noto che il colloquio della procedura selettiva in oggetto previsto dall'art. 8 del bando, si svolgerà in presenza il giorno 29 febbraio 2024 alle ore 12:00 presso l'Aula Rovai (primo piano) dell'Istituto di Fisiologia Clinica del CNR di Pisa con sede in Via G. Moruzzi, 1 – 56124 Pisa.

Si rende altresì noto ai candidati al concorso in oggetto che la convocazione personale per sostenere la prova è consultabile in procedura https://selezionionline.cnr.it, accedendo dopo il login al secondo menù in alto "Le mie domande" e poi a destra della riga del bando specifico attraverso l'opzione "allegati".

> Il Responsabile del Procedimento Dott. Salvatore Pasquale Capria

**Consiglio Nazionale** 

delle Ricerche

Italiadomani

SALVATORE PASQUALE CAPRIA 09.02.2024 08:33:19 GMT+01:00

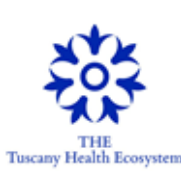

Progetto ECS 00000017 -"THE – Tuscany Health Ecosystem"- PNRR – *Avviso pubblico per la presentazione di Proposte di intervento per la creazione e il rafforzamento di "ecosistemi dell'innovazione", costruzione di "leader territoriali di R&S" – Ecosistemi dell'Innovazione – nell'ambito del Piano Nazionale di Ripresa e Resilienza, Missione 4 Istruzione e ricerca –Componente 2 Dalla ricerca all'impresa – Investimento 1.5, finanziato dall'Unione europea – NextGenerationEU" DD 3277 del 30 dicembre 2021*  CUP B83C22003930001 - D.D. di concessione n.1050 del 23/06/2022

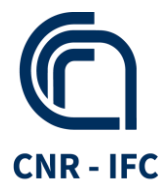